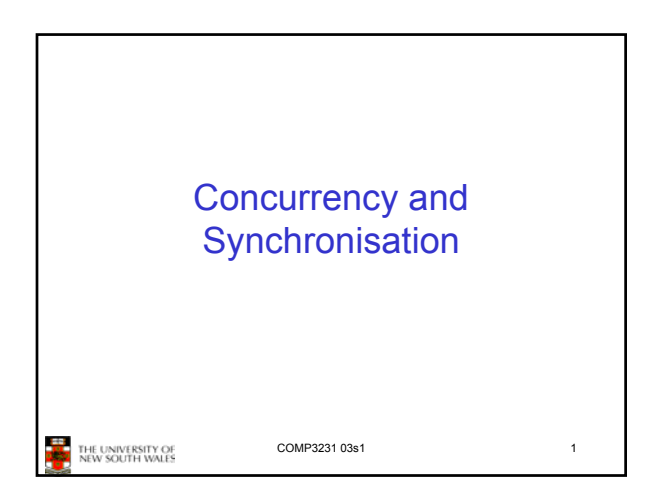

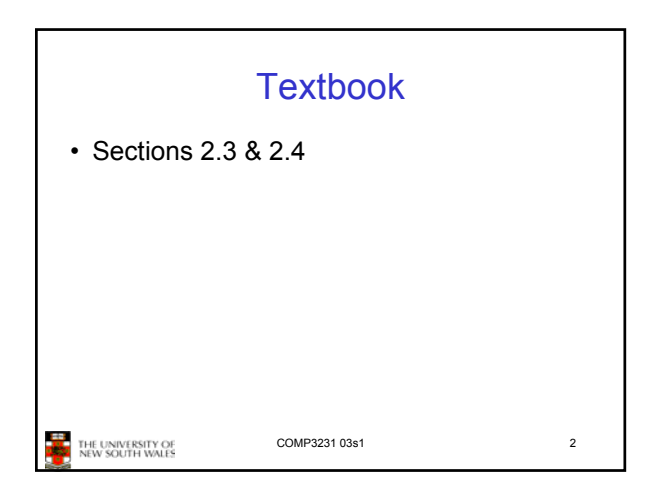

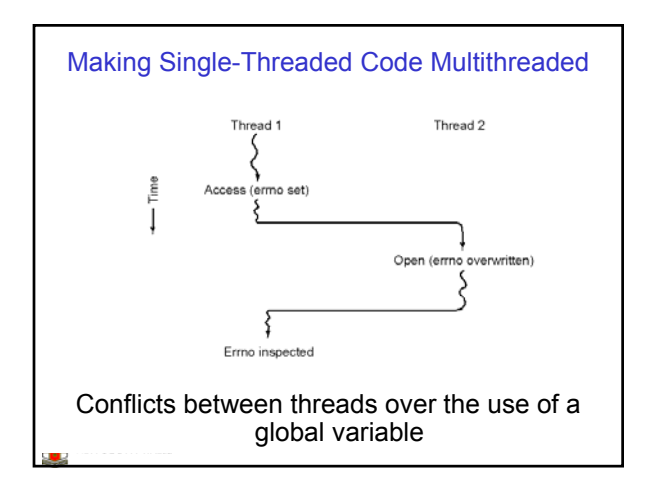

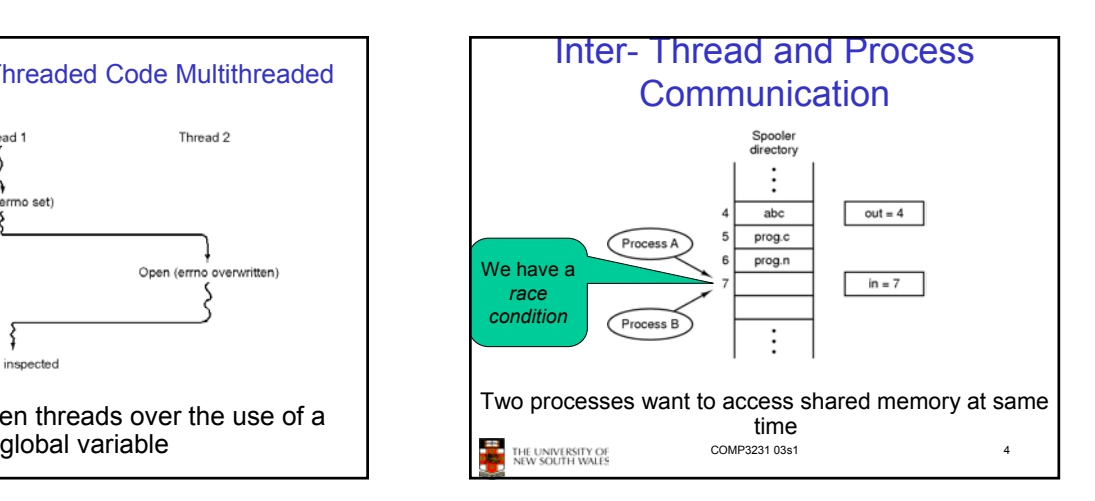

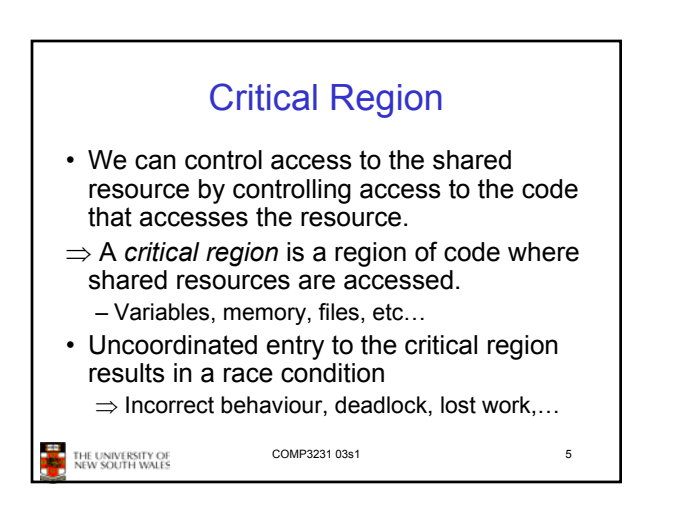

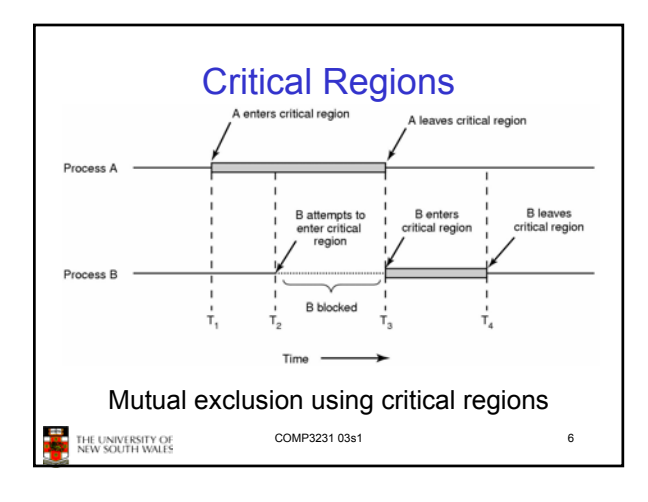

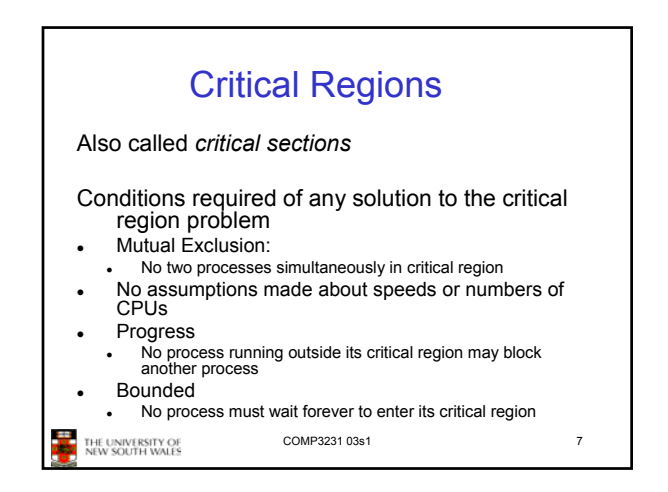

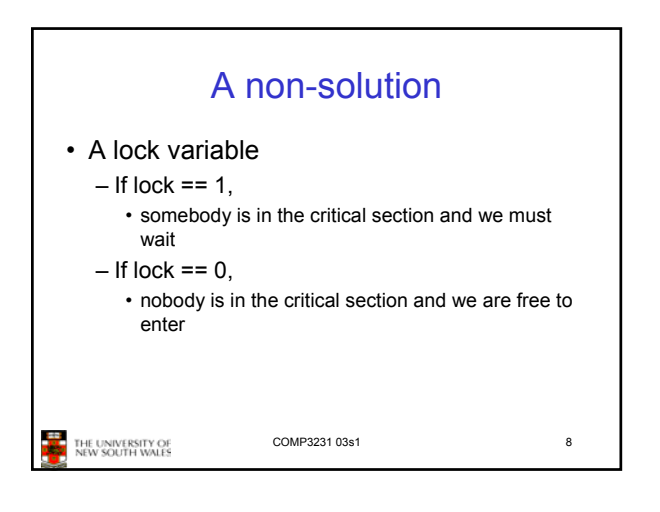

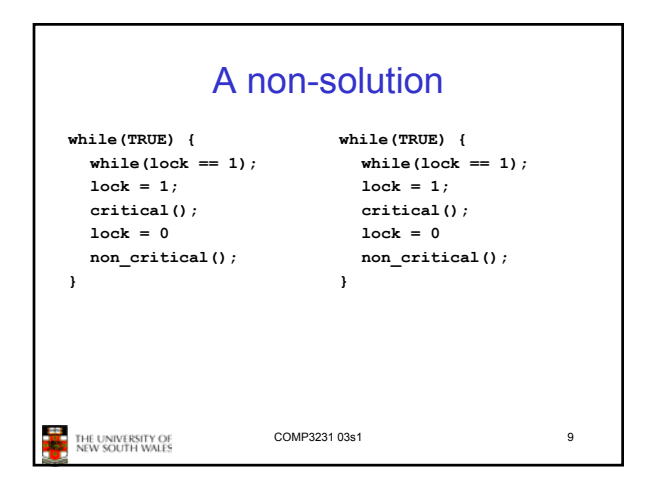

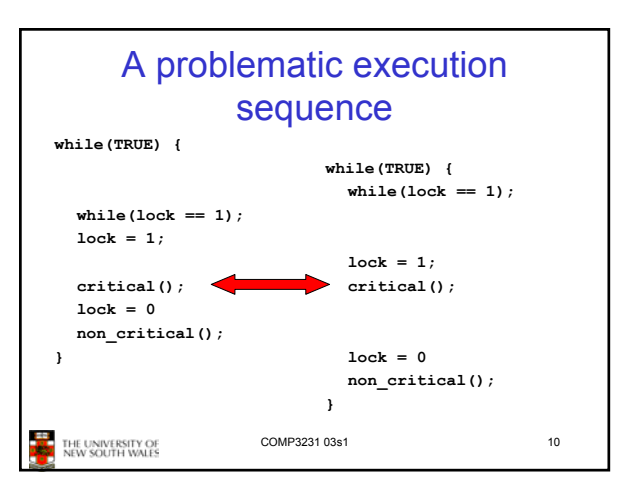

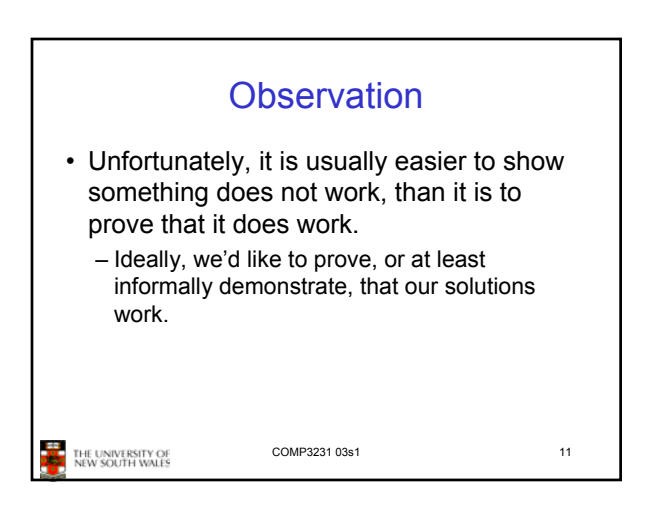

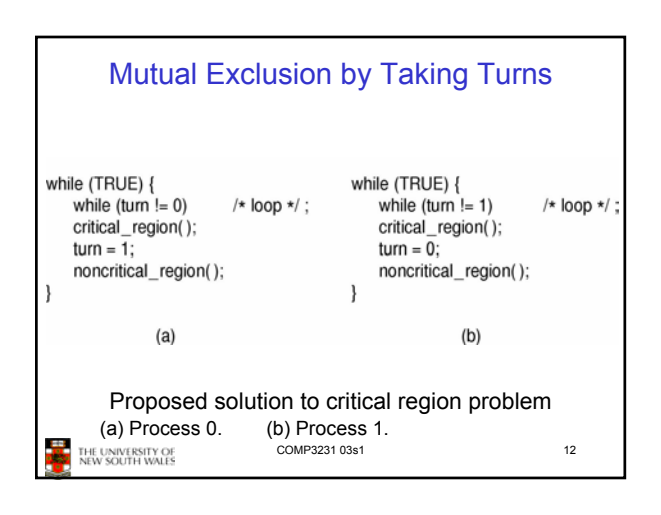

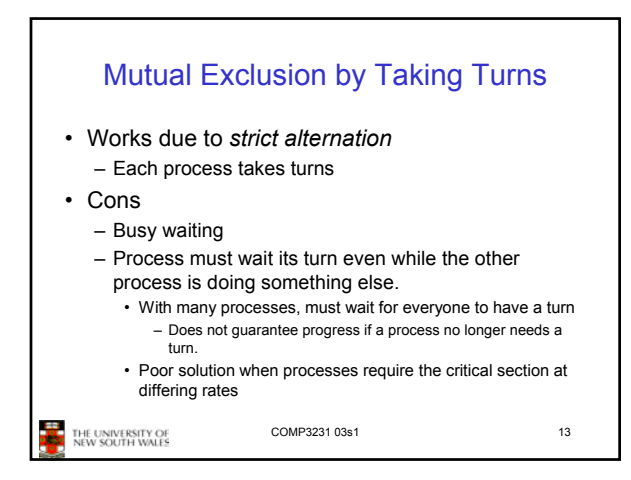

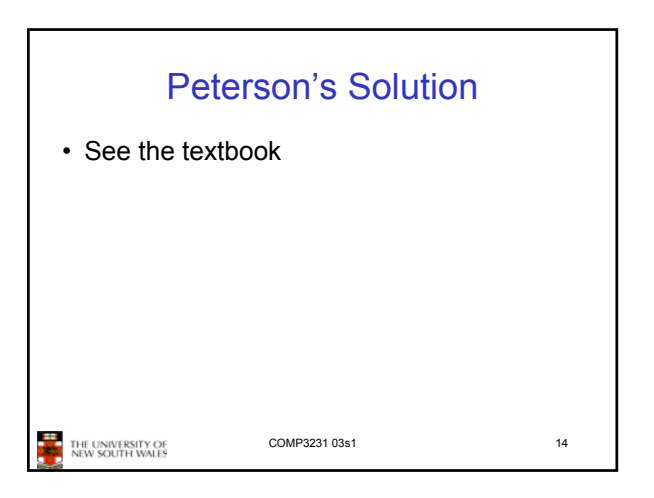

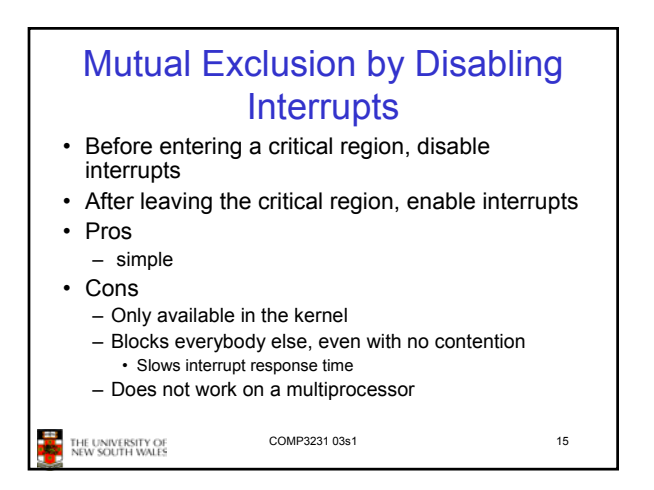

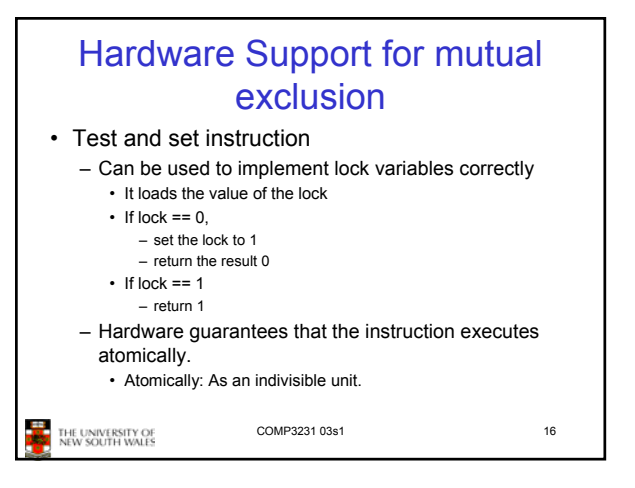

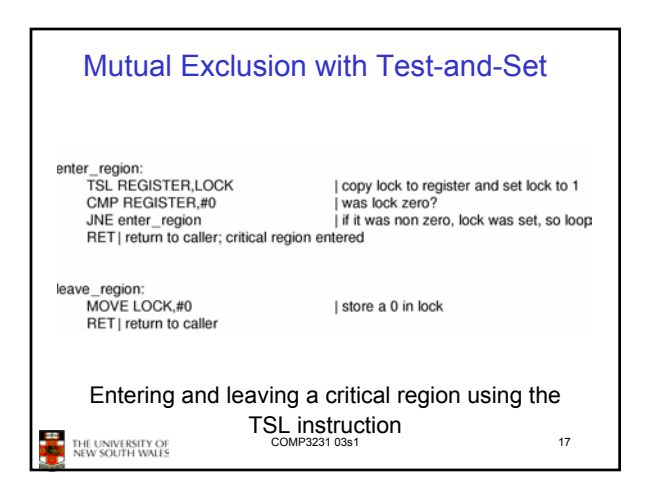

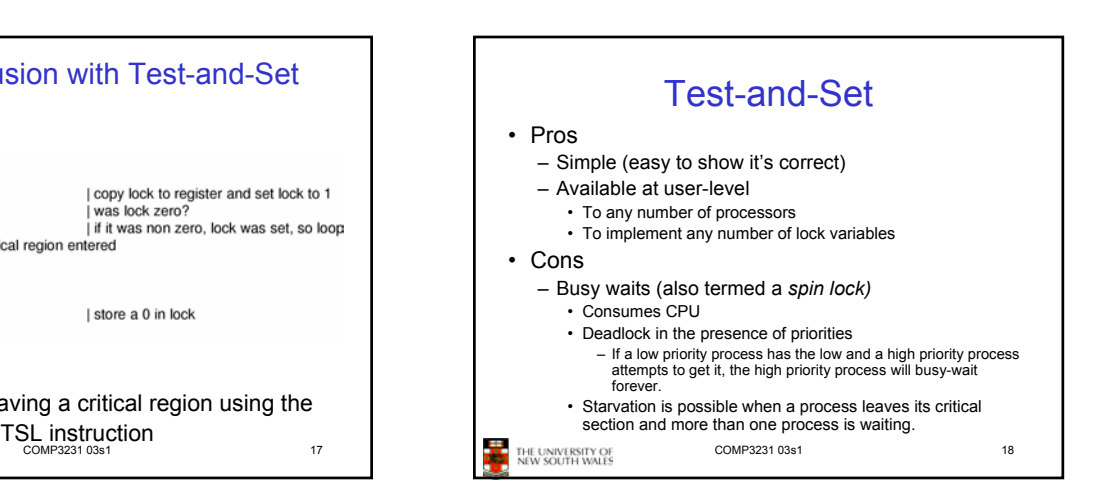

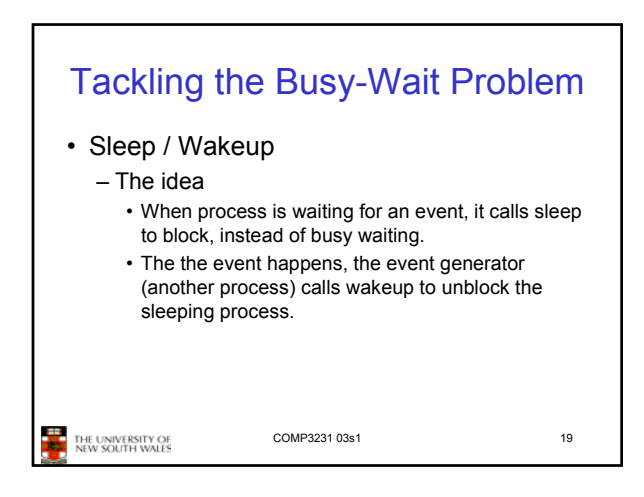

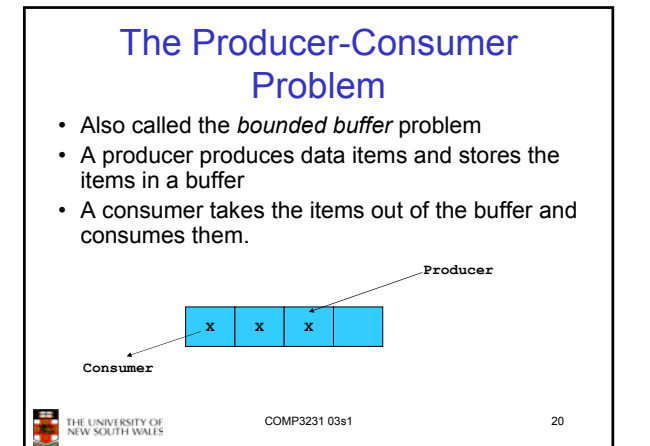

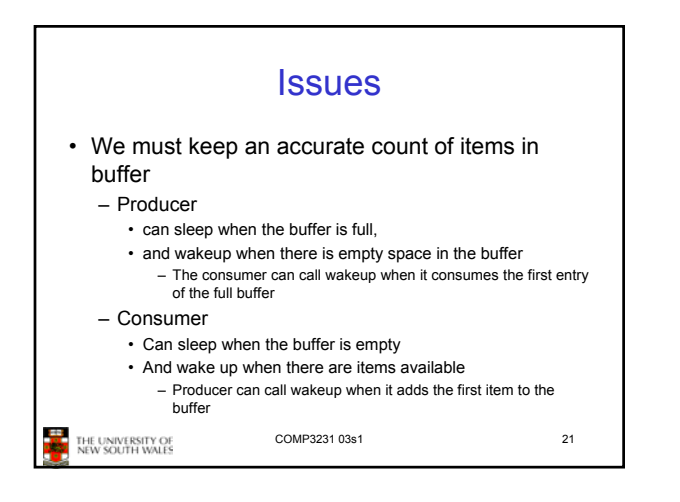

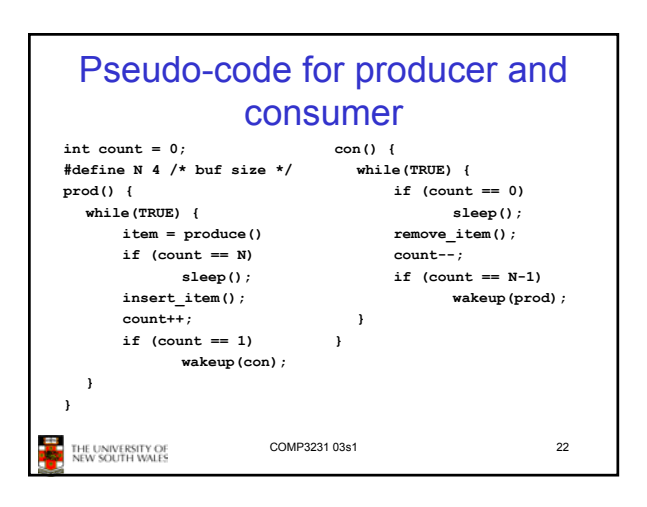

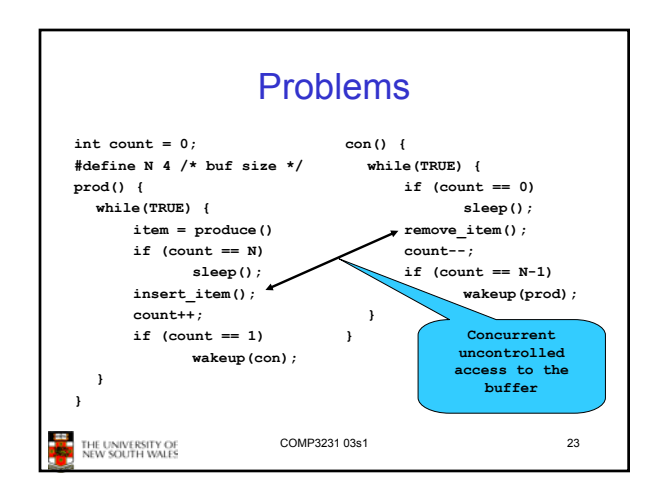

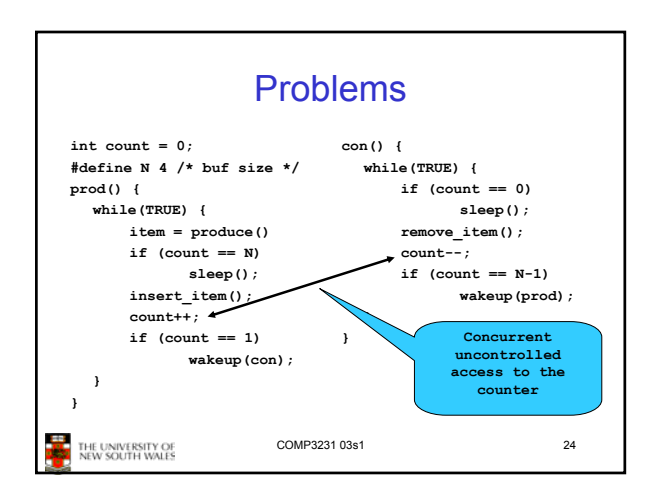

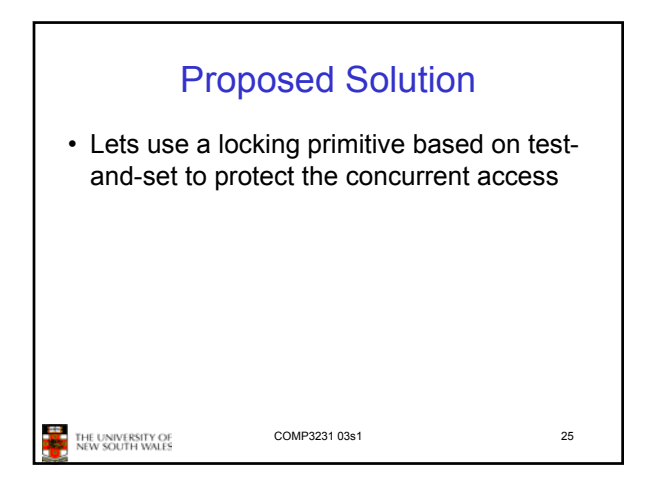

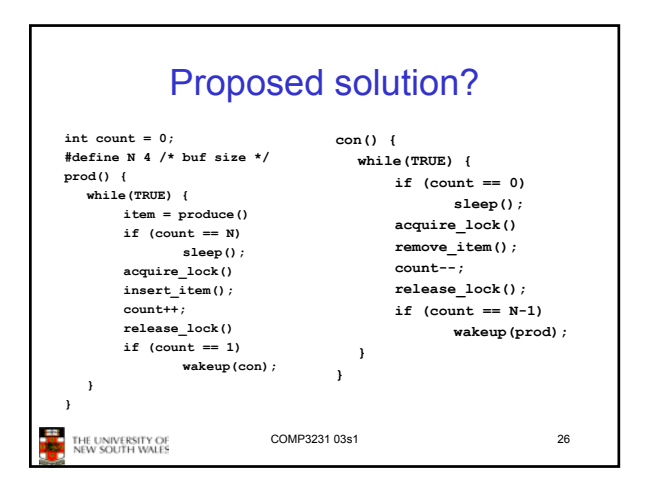

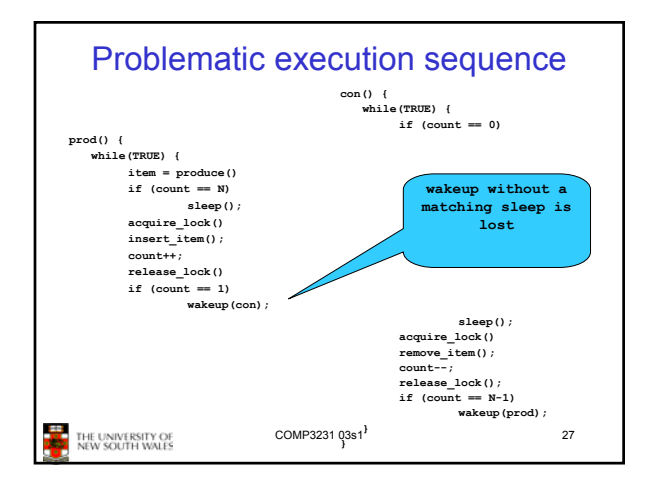

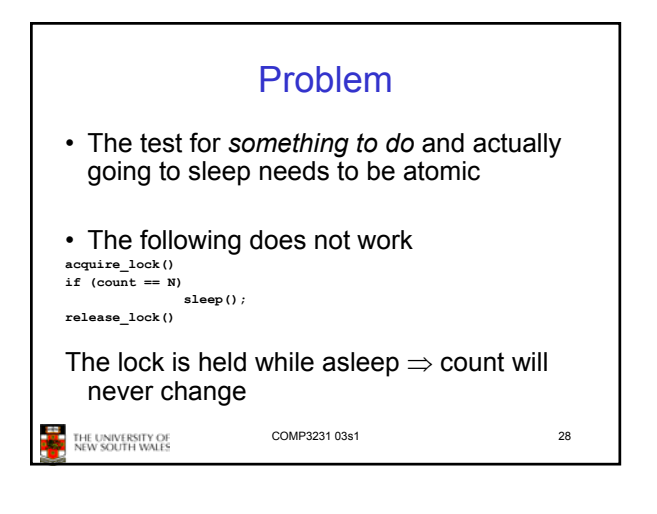

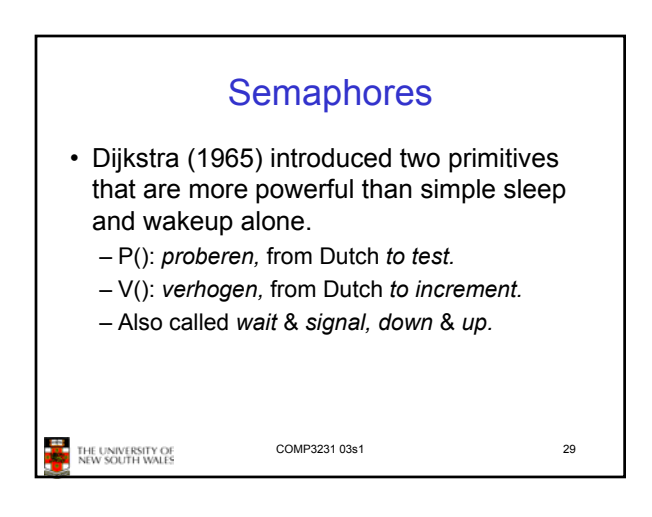

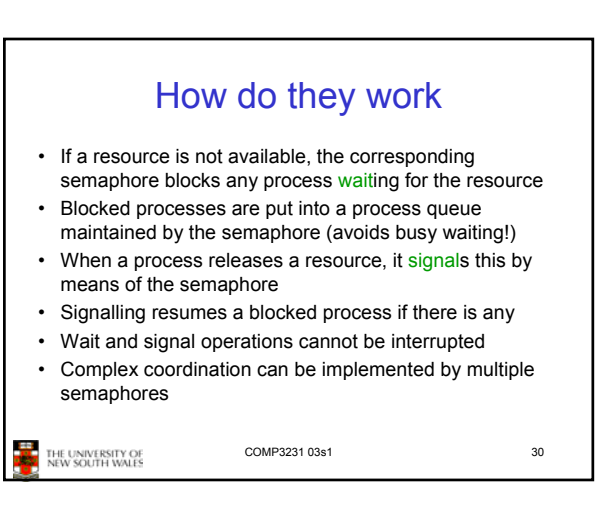

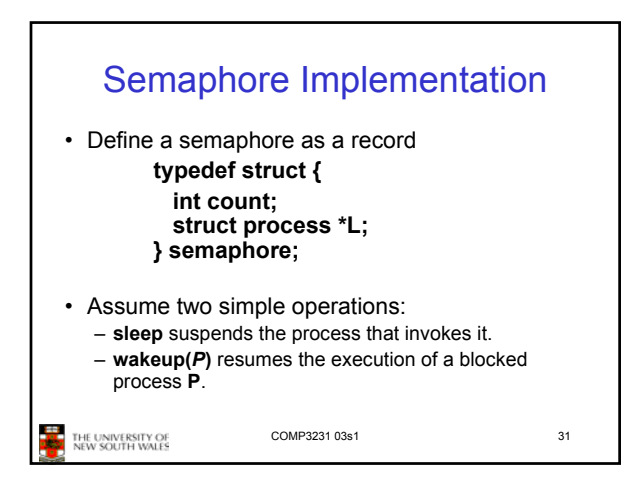

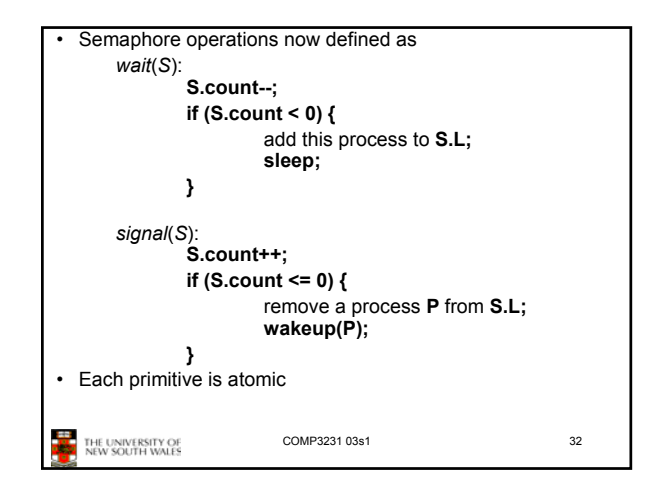

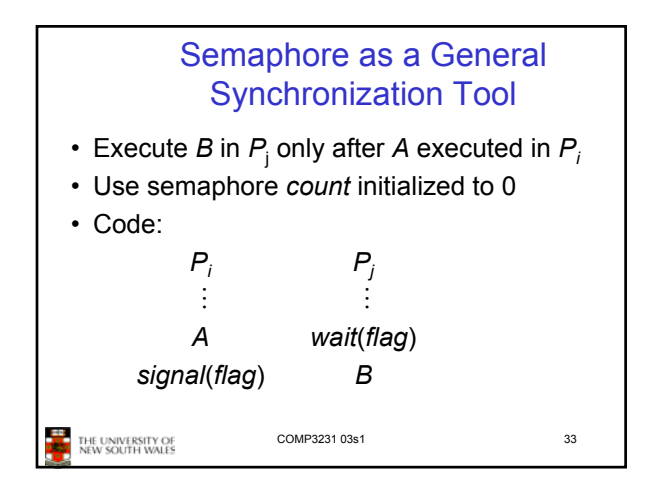

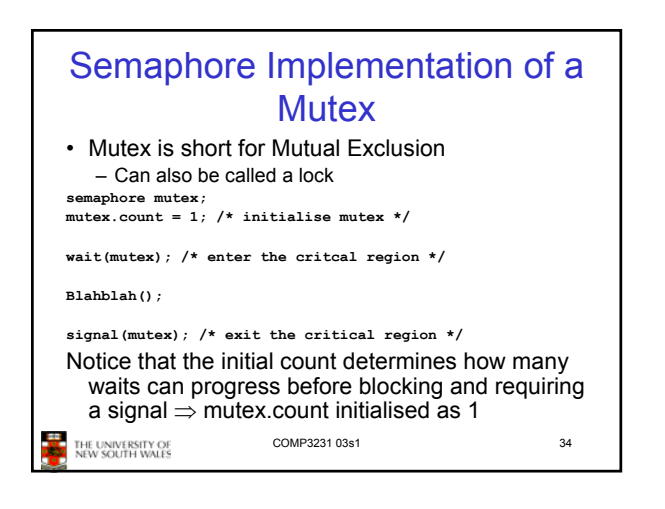

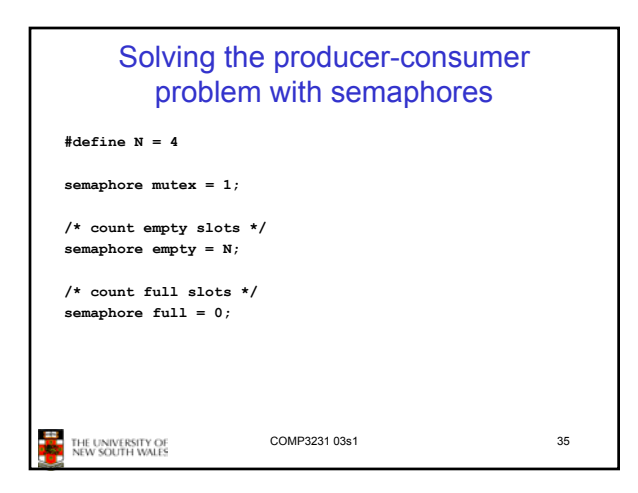

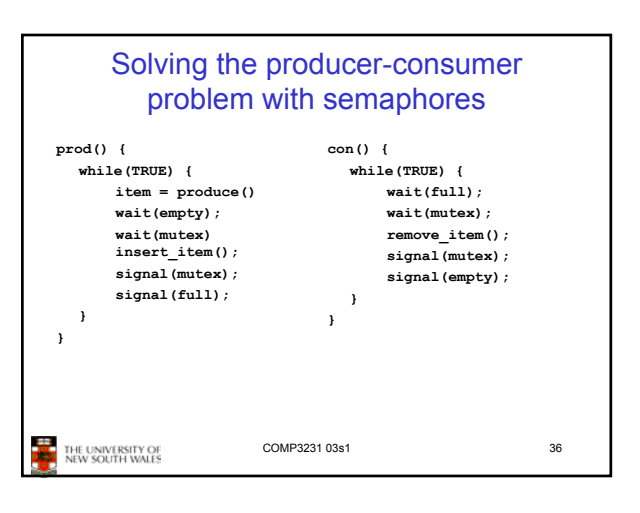

## FYI • Counting semaphores versus binary semaphores: – In a counting semaphore, *count* can take arbitrary integer values – In a binary semaphore, *count* can only be 0 or 1 • Can be easier to implement – Counting semaphores can be implemented in terms of binary semaphores (how?) • Strong semaphores versus weak semaphores: – In a strong semaphore, the *queue* adheres to the FIFO policy – In a weak semaphore, any process may be taken from the *queue* – Strong semaphores can be implemented in terms of weak semaphores (how?) **Summarising** • Semaphores can be used to solve a variety of concurrency problems • However, programming with then can be error-prone – E.g. must *signal* for every *wait* for mutexes • Too many, or too few signals or waits can have catastrophic results

**THE UNIVERSITY OF**<br>DOCK NEW SOUTH WALES

COMP3231 03s1 38

**THE UNIVERSITY OF** 

COMP3231 03s1 37

7